Question [Edoeard Kroetkov](https://community.intersystems.com/user/edoeard-kroetkov) · Jan 23, 2023

## **view diacritics in REST service**

I have code hier and trying to view diacrit character

```
Class Test.REST.Services Extends EnsLib.REST.Service
{
```
Parameter ADAPTER = "EnsLib.HTTP.InboundAdapter";

Parameter EnsServicePrefix = "^TEST";

```
XData UrlMap
{
<Routes>
<Route Url="/dio/:Resource" Method="GET" Call="getDio" />
</Routes>
}
```
Method getDio(pInput As %Library.AbstractStream, Output pOutput As %Stream.Object, pResource As %String) As %Status {

```
setstatus = $$$OK do pOutput.SetAttribute("ResponseCode","200")
  set messageBuffer = "{""text"":""Patiënt""}"
  do pOutput.Write(messageBuffer)
 do pOutput.SetAttribute("Charset", "UTF-8")
 set status = #class(%SYSTEM.Status).OK()
  Quit $$$OK
}
}
```
But as response i get different character

{"text":"Pati�nt:"}

any help will be appreciated

Hierwith my settings i use and trying

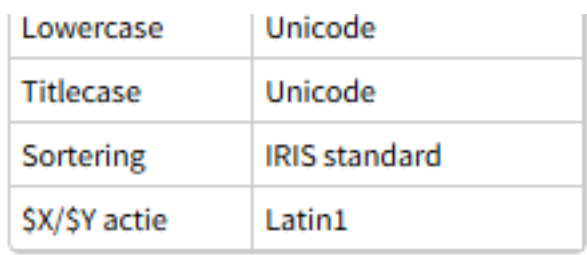

## Invoer/Uitvoer tabellen

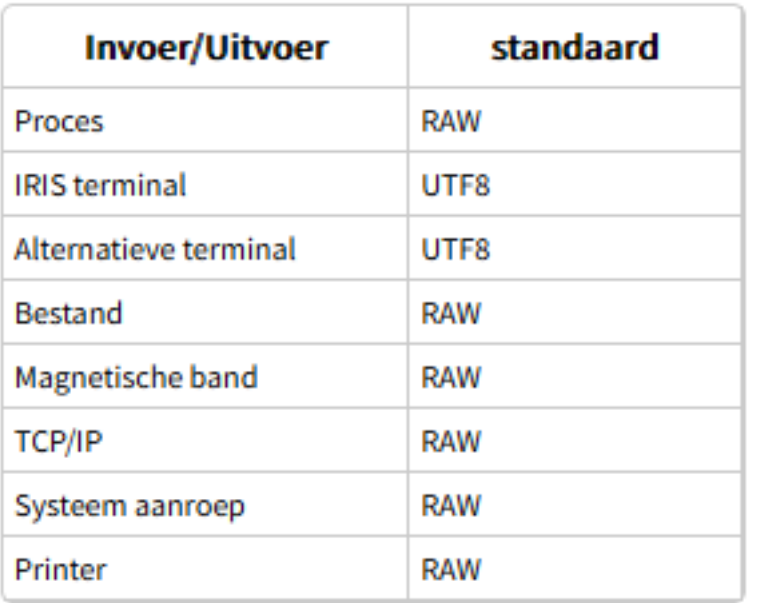

## **Web Files**

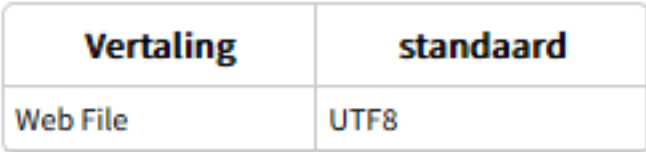

## Datum, Tijd en Numerieke formaten

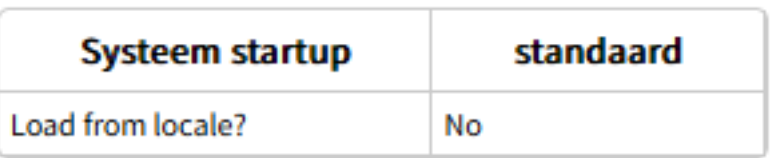

**view diacritics in REST service**

Published on InterSystems Developer Community (https://community.intersystems.com)

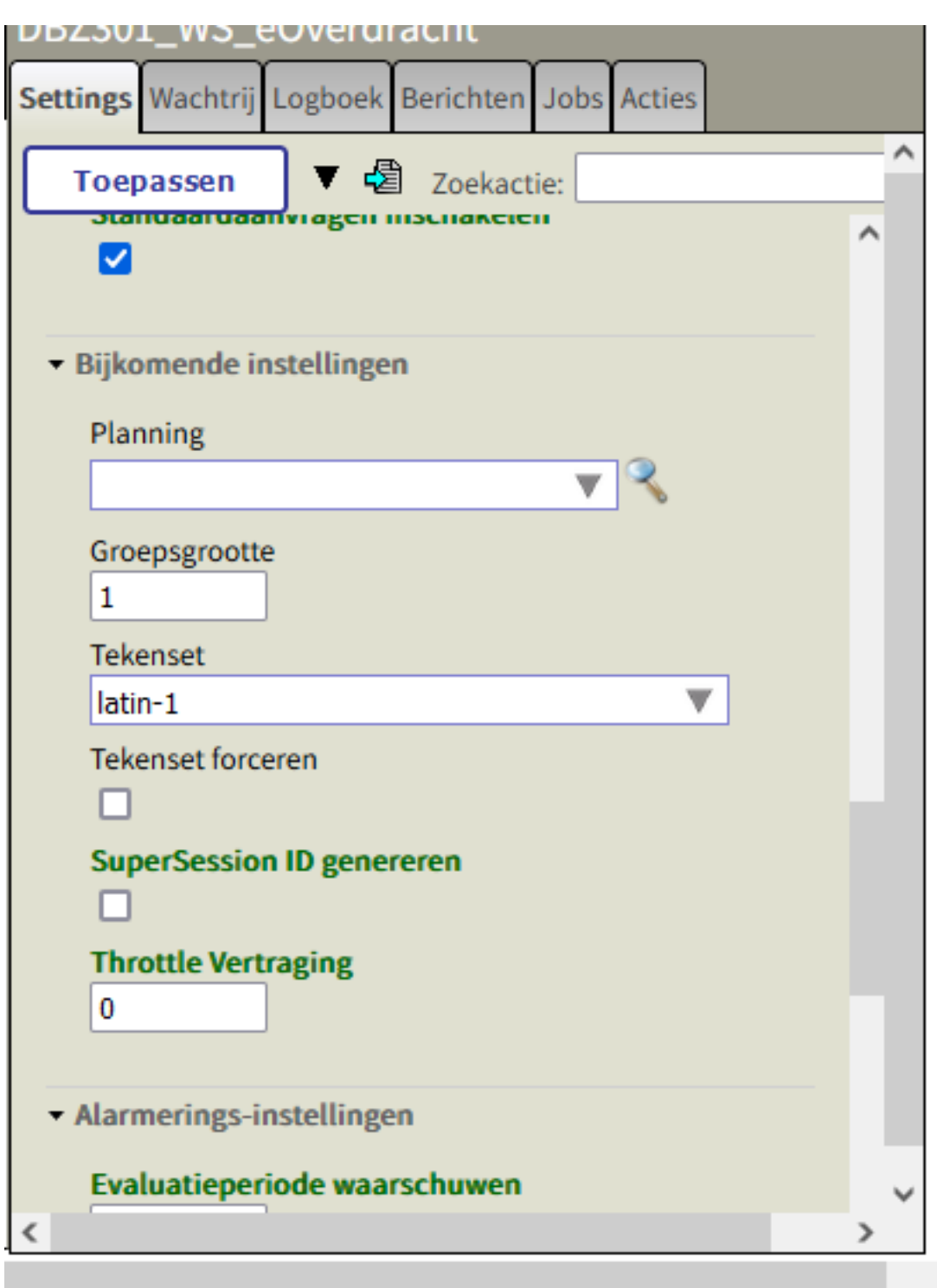

[#REST API](https://community.intersystems.com/tags/rest-api) [#InterSystems IRIS](https://community.intersystems.com/tags/intersystems-iris) **Product version:** IRIS 2020.1 **\$ZV:** 2020.1.0 build 217 path1

**Source URL:**<https://community.intersystems.com/post/view-diacritics-rest-service>